#### 2020 Green County Fair Online Entry Instructions

#### *Important Reminders*

- Be sure to complete your entries (including the final "Submit" step) prior to Tuesday, May 26 at 4:30pm.
- Register all entries for each exhibitor in the family before proceeding to the Payment section.
- Be sure to click the "Submit" button when you have completed your entries. Entries are not final until they have been submitted.
- Check your email inbox for a confirmation email with a list of your entries and any related fees.
- You will receive a second email when your entries have been approved by the Green County Fair.

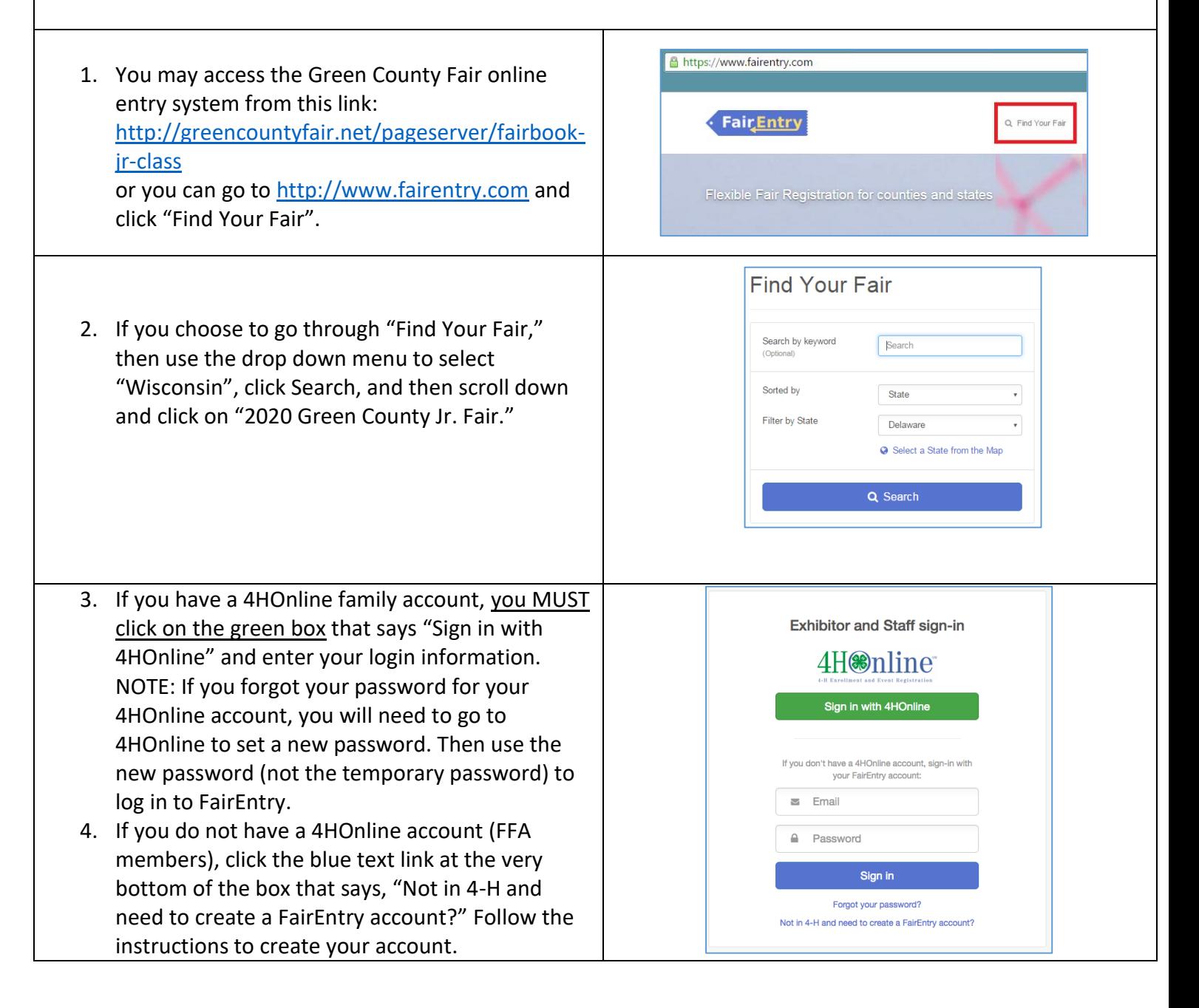

**FairEntry** 

#### Entry Process

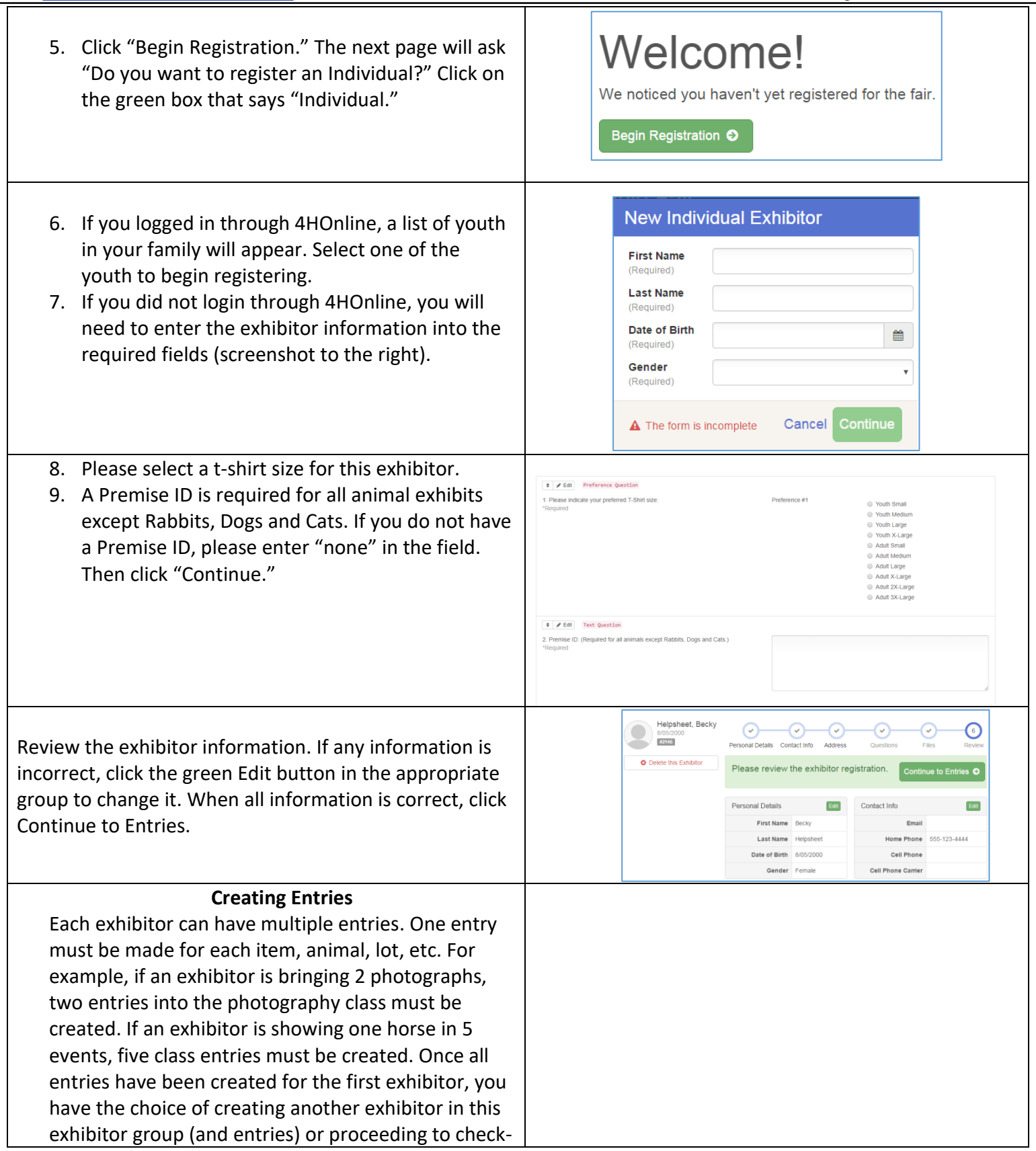

**Fair Entry** 

# Fair Entry

#### Entry Process

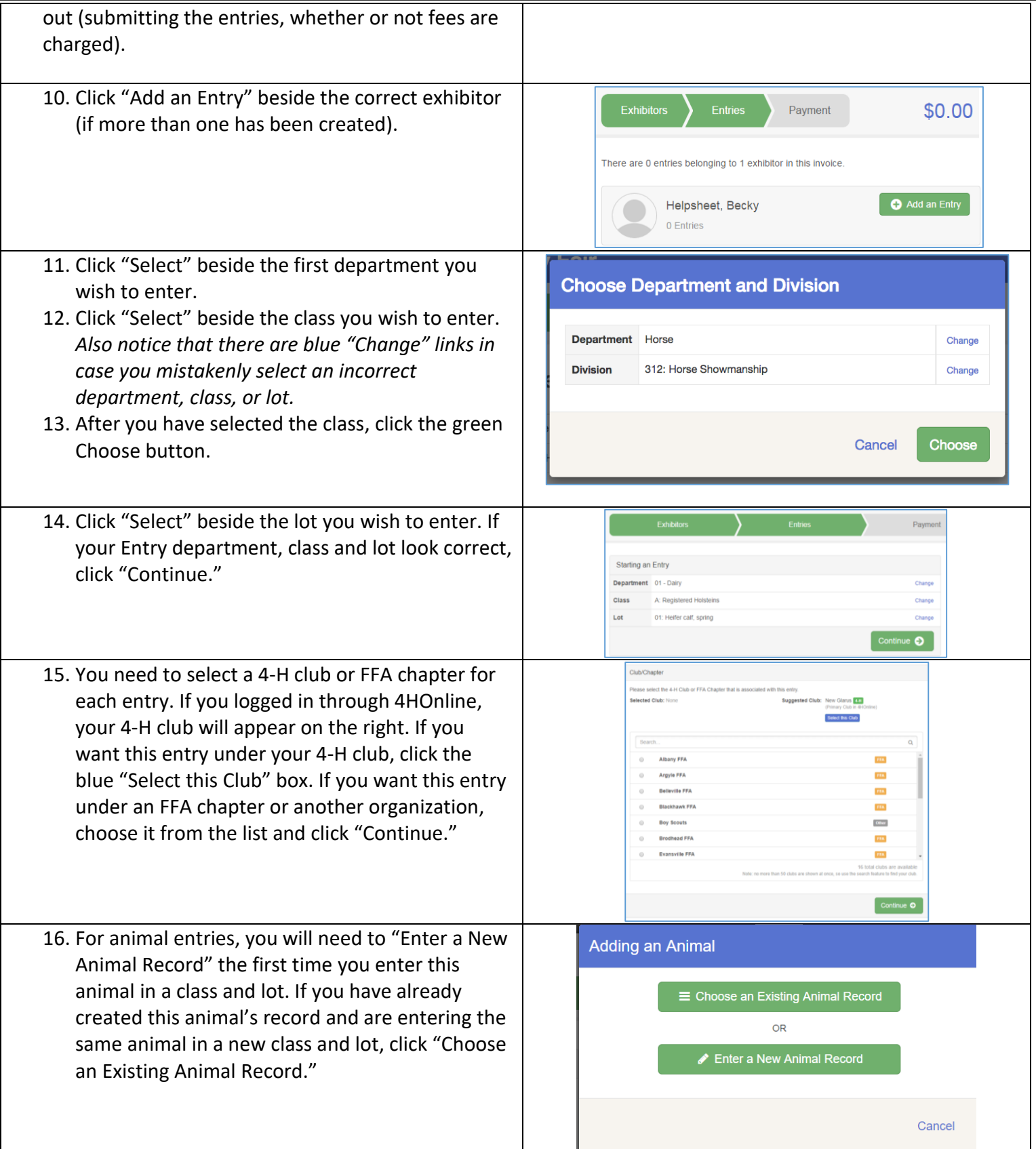

#### Entry Process

\$2.00

 $$2.00$ 

 $\bullet$ Confirm

Summary Detail

 $$2.00$ 

**Total: \$2.00** 

Continue <sup>O</sup>

want to do next?

nue to Payment

## Fair Entry

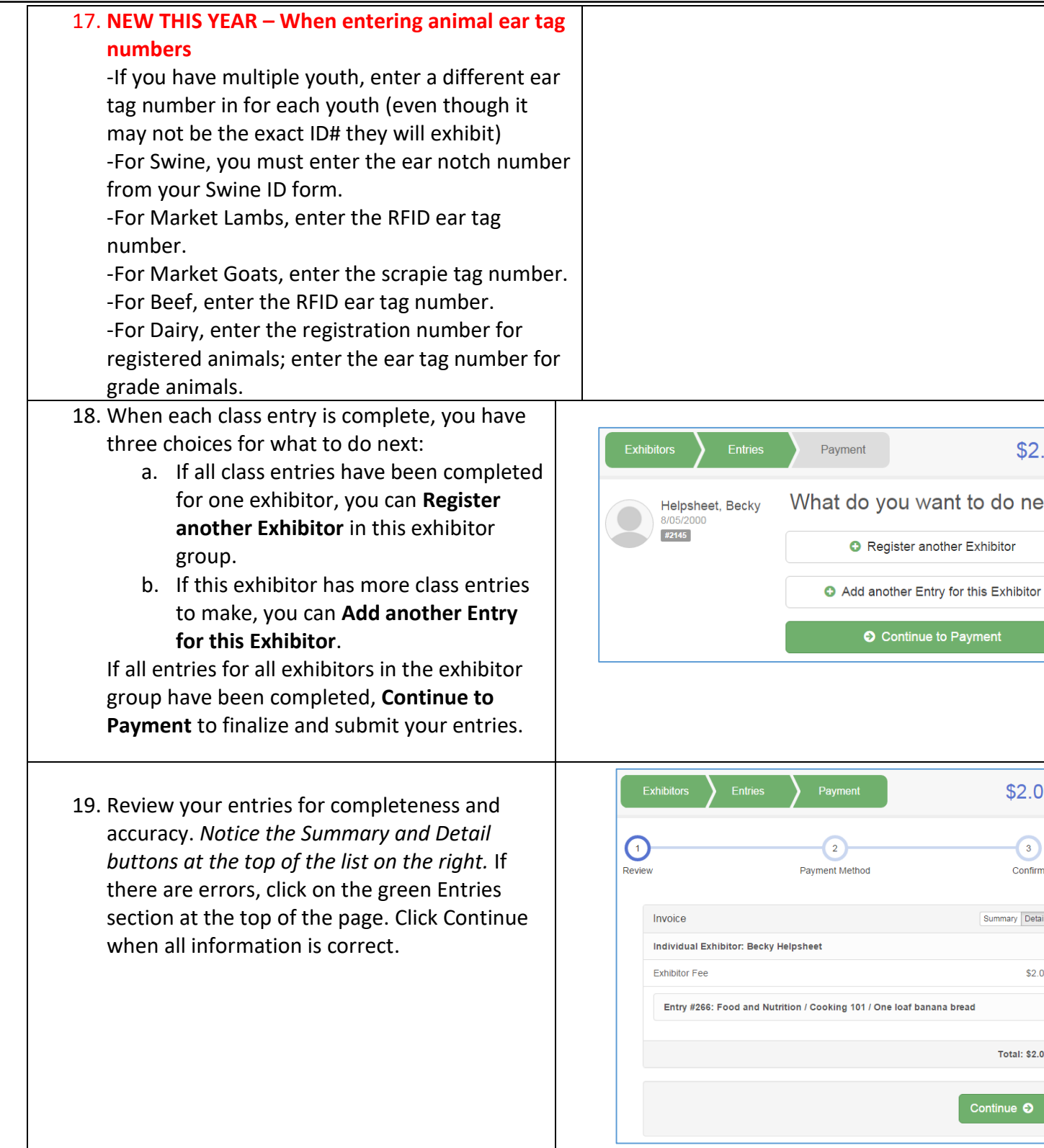

### Entry Process

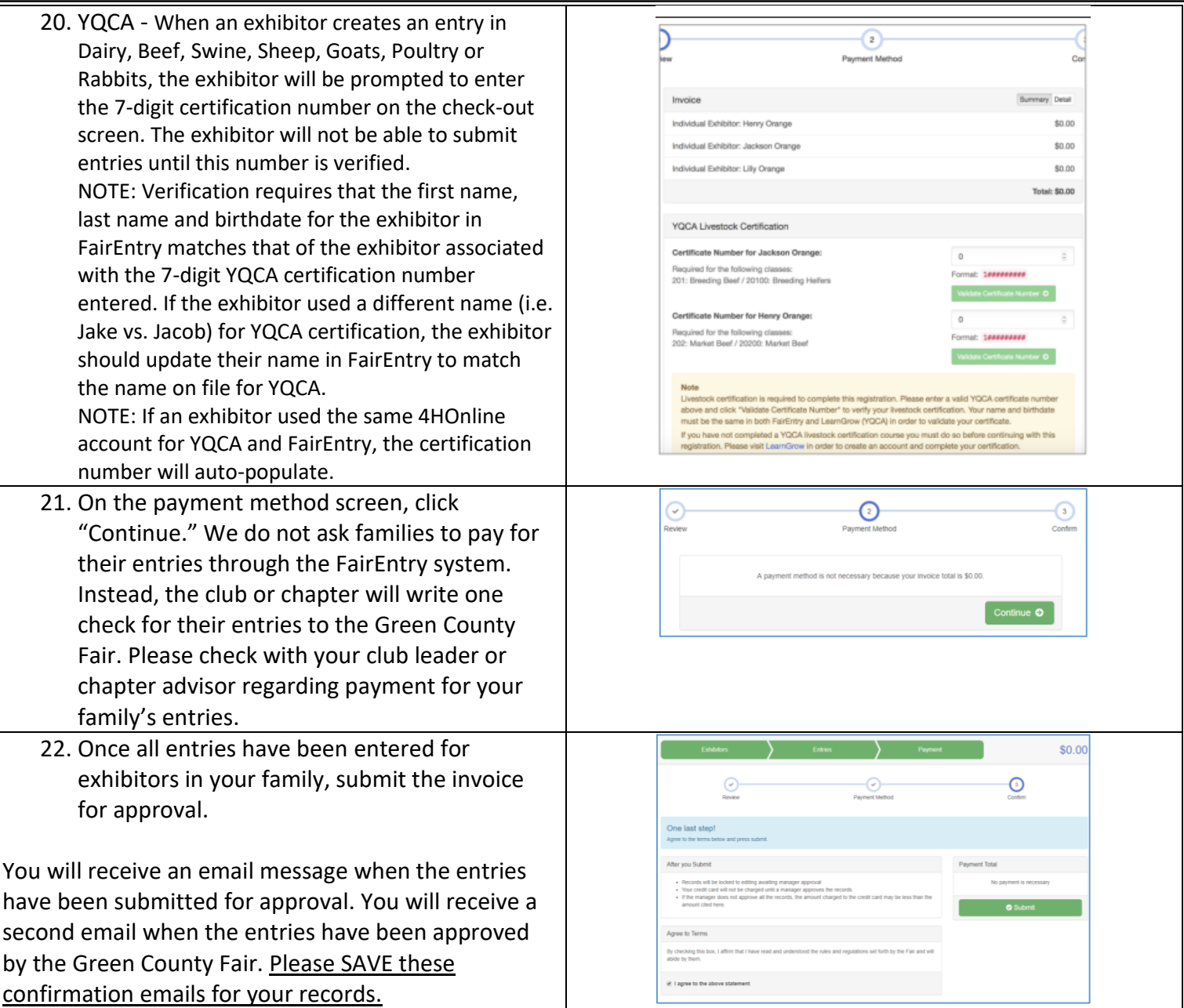

Fair Entry